How To Get Rid Of Imvu Toolbar On Firefc
>>>CLICK HERE<<<

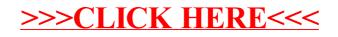